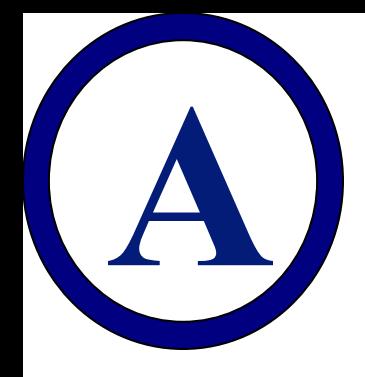

### **Clientes**

**Tire un dado Pase esa cantidad de fichas a la bandeja de entrada de la** *sala de correo*

> Atajo: Trabajo en progreso total (nuevo) = Trabajo en progreso total (previo)

- + nuevos trabajos
- Trabajos terminados

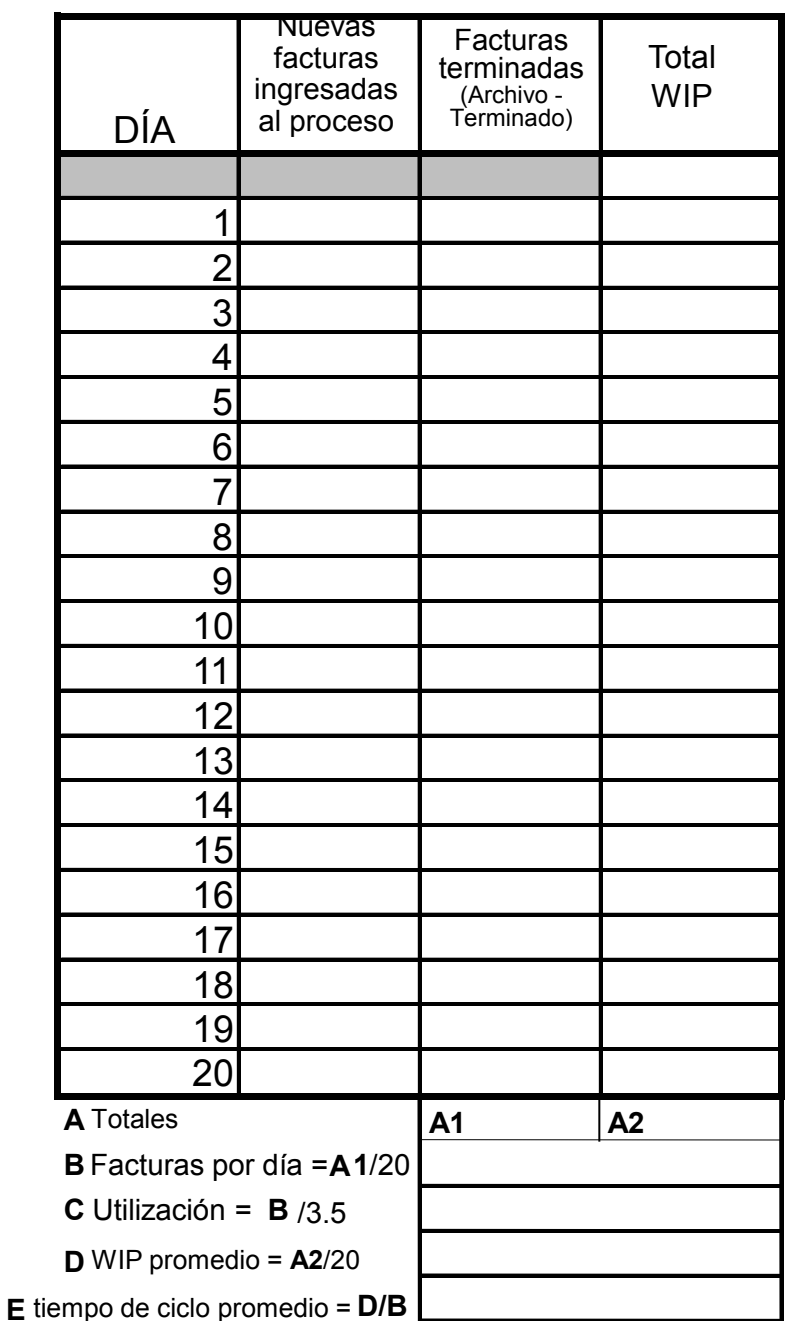

v7p6 *© 2012 Massachusetts Institute of Technology.* 

## Sala de correo **Bandeja de entrada**

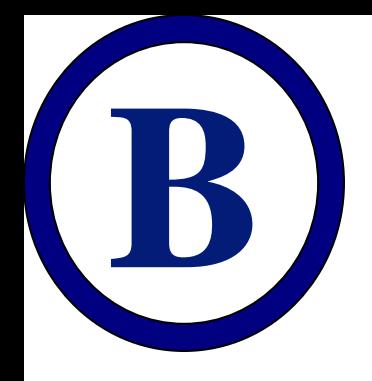

### Sala de correo

**Tire un dado Pase esa cantidad de fichas (si las tiene) de su bandeja de entrada a la bandeja de verificación de** *PFR*

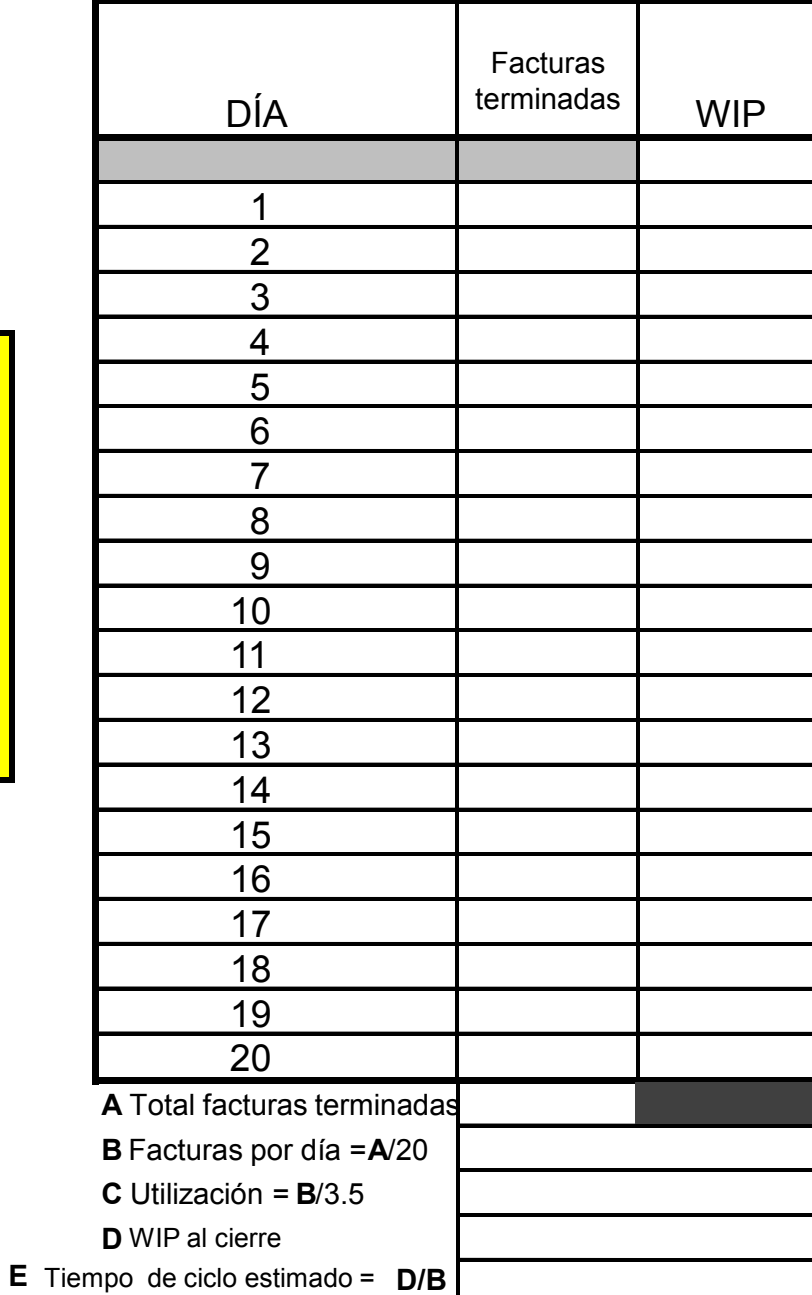

v7p6 *© 2012 Massachusetts Institute of Technology.* 

## Verificación de PFR **Bandeja de entrada**

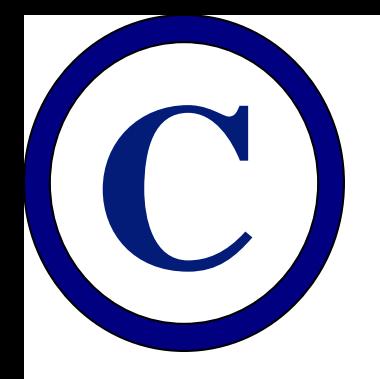

#### **Verificación de PFR**

**Tire un dado Pase esa cantidad de fichas (si las tiene) desde su bandeja de entrada a la** *bandeja de entrada del analista*

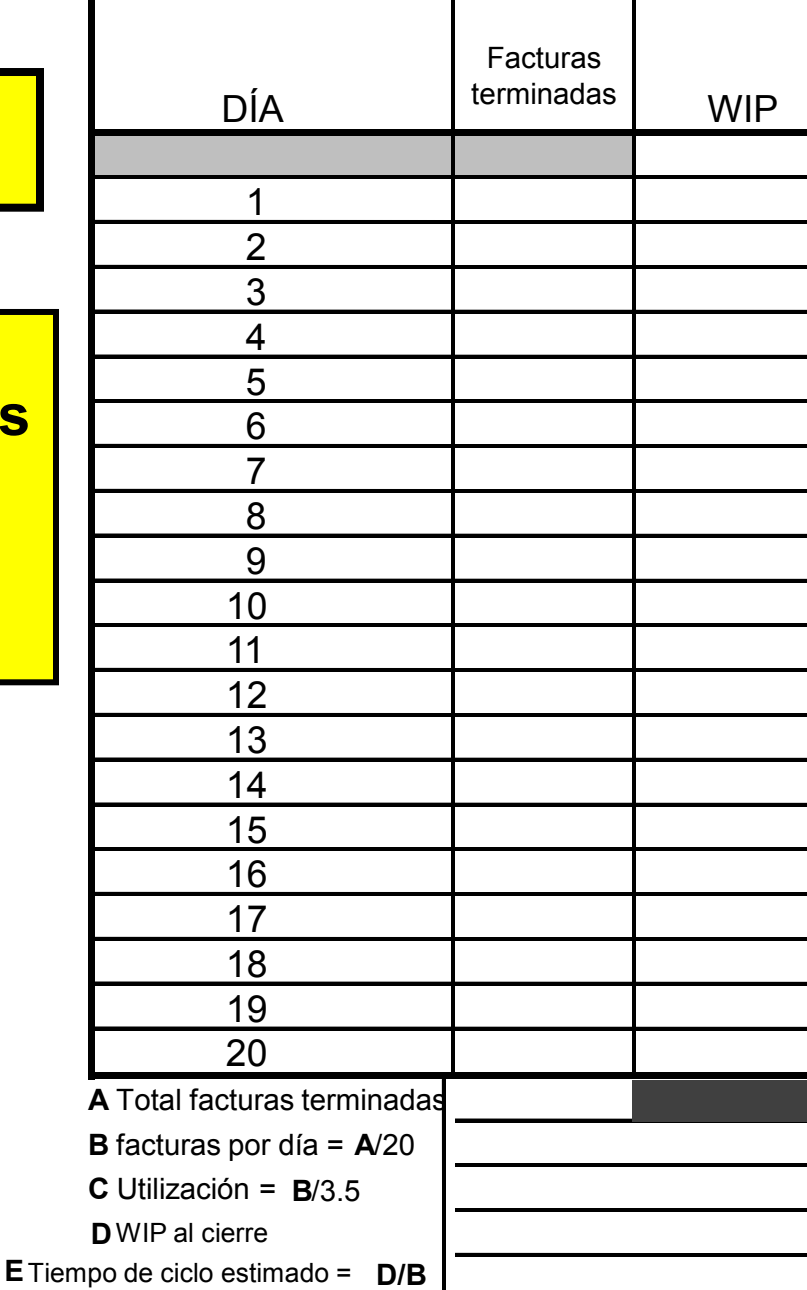

v7p6 *© 2012 Massachusetts Institute of Technology.* 

## Analista **Bandeja de entrada**

 v7p6 *© 2012 Massachusetts Institute of Technology. Translations provided by Seminarium Internacional. Edits provided by GEPUC, Universidad Católica de Chile.*

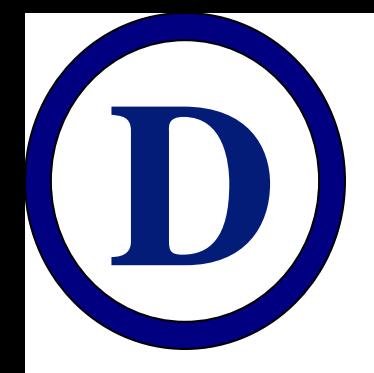

## **D** D **Analista**

**Tire un dado Pase esa cantidad de fichas (si las tiene) desde su bandeja de entrada a la** *bandeja de entrada de pago*

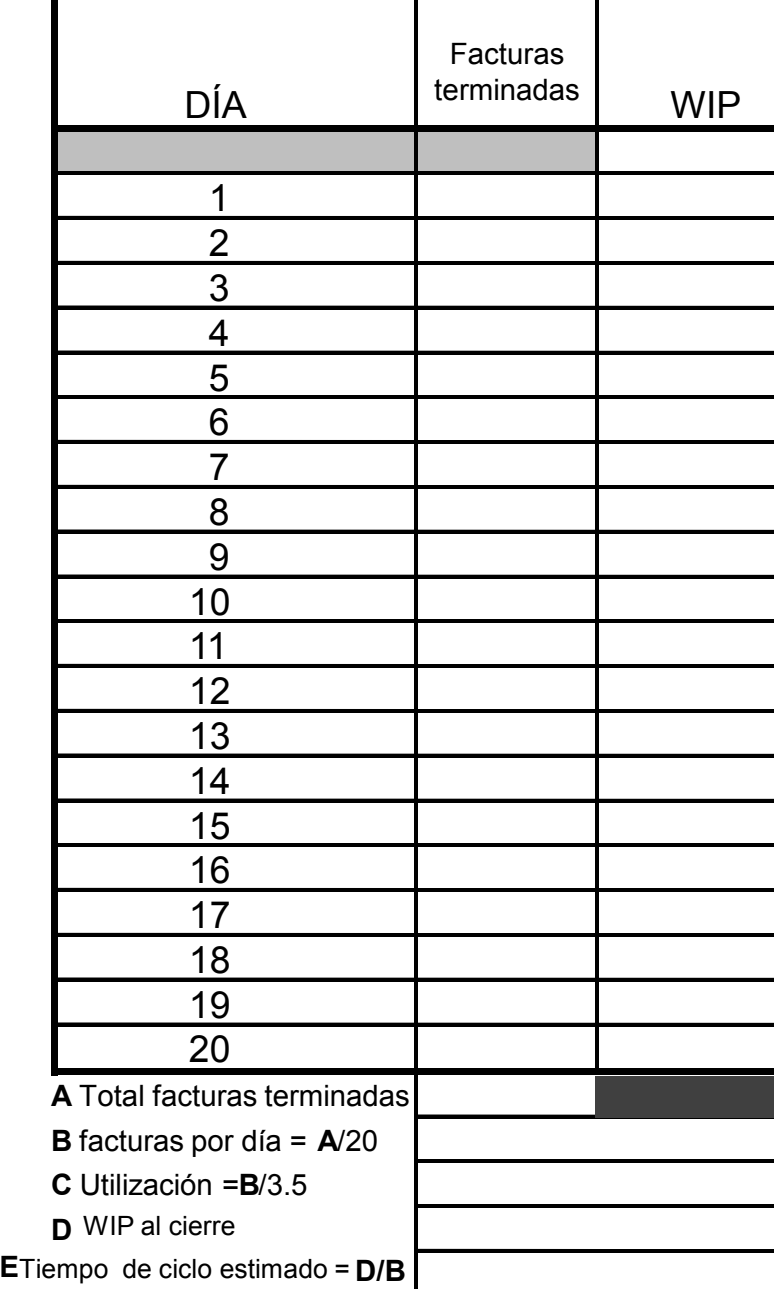

v7p6 *© 2012 Massachusetts Institute of Technology.* 

# Pagos **Bandeja de entrada**

**E** Pago

**Básico: tire un dado Pase esa cantidad de fichas (si las tiene) desde su bandeja de entrada a la bandeja de** *entrada de archivo - terminado*

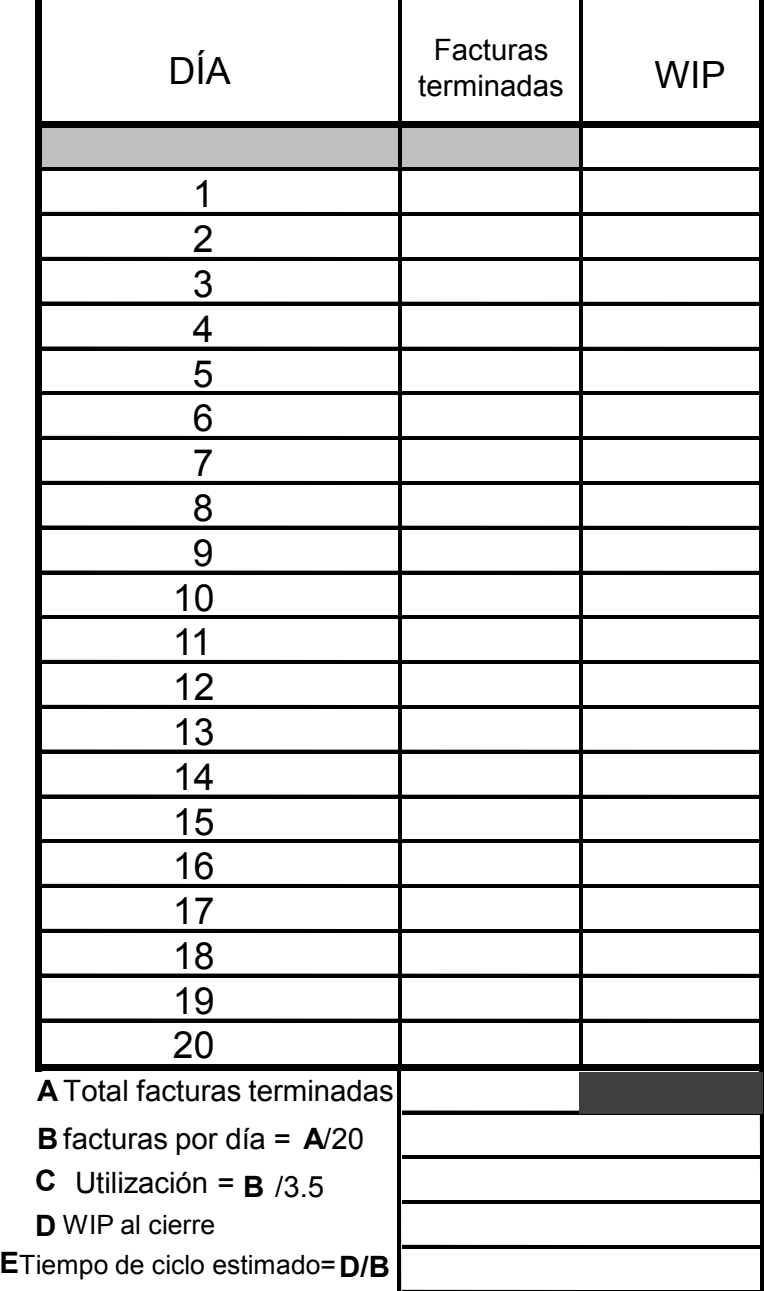

v7p6 *© 2012 Massachusetts Institute of Technology.* 

# **Archivo – terminado**

 v7p6 *© 2012 Massachusetts Institute of Technology. Translations provided by Seminarium Internacional. Edits provided by GEPUC, Universidad Católica de Chile.* MIT OpenCourseWare <http://ocw.mit.edu>

RES.16-001 Lean Enterprise en Español

For information about citing these materials or our Terms of Use, visit: [http://ocw.mit.edu/terms.](http://ocw.mit.edu/terms)